## TABLA DE CONTENIDOS

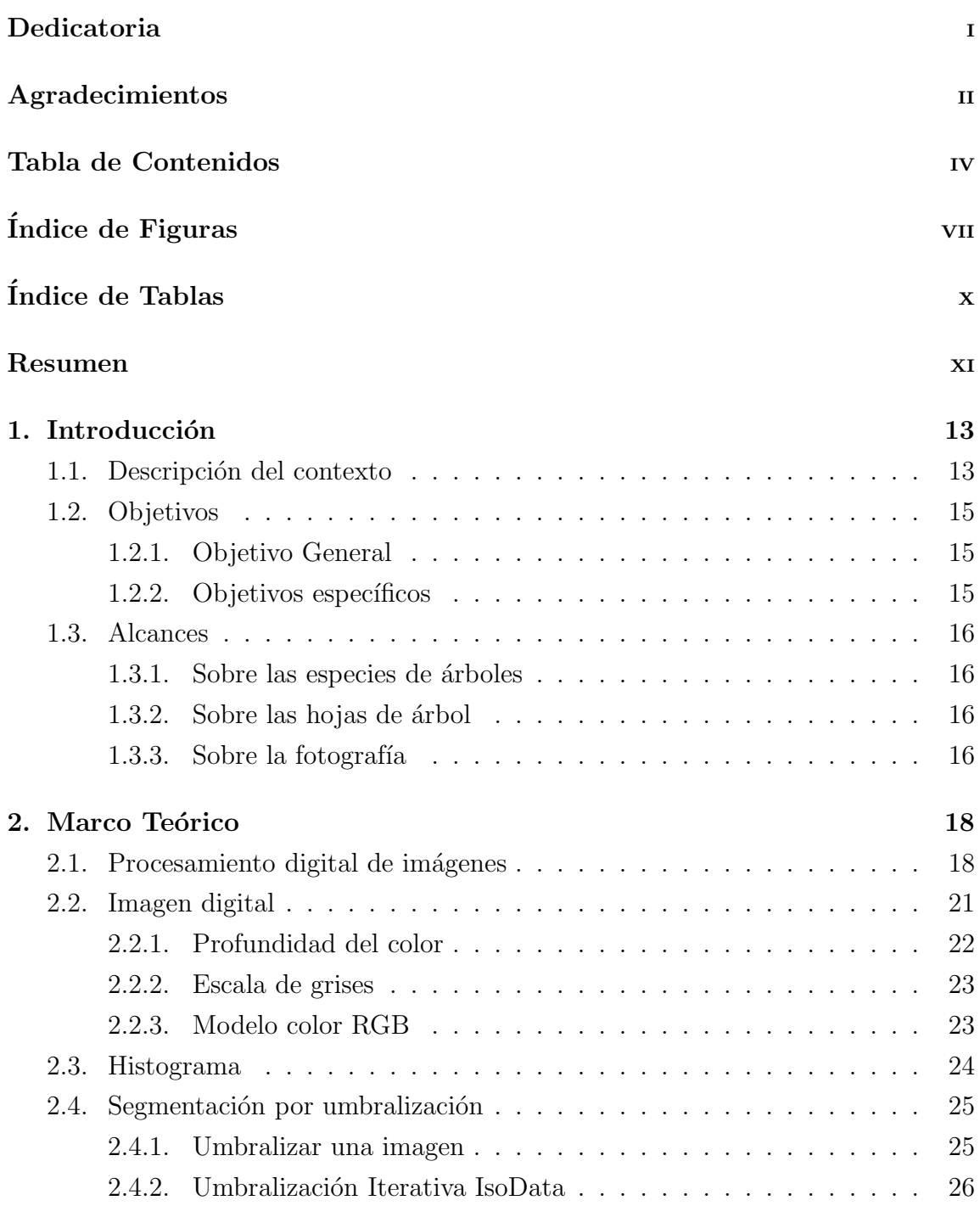

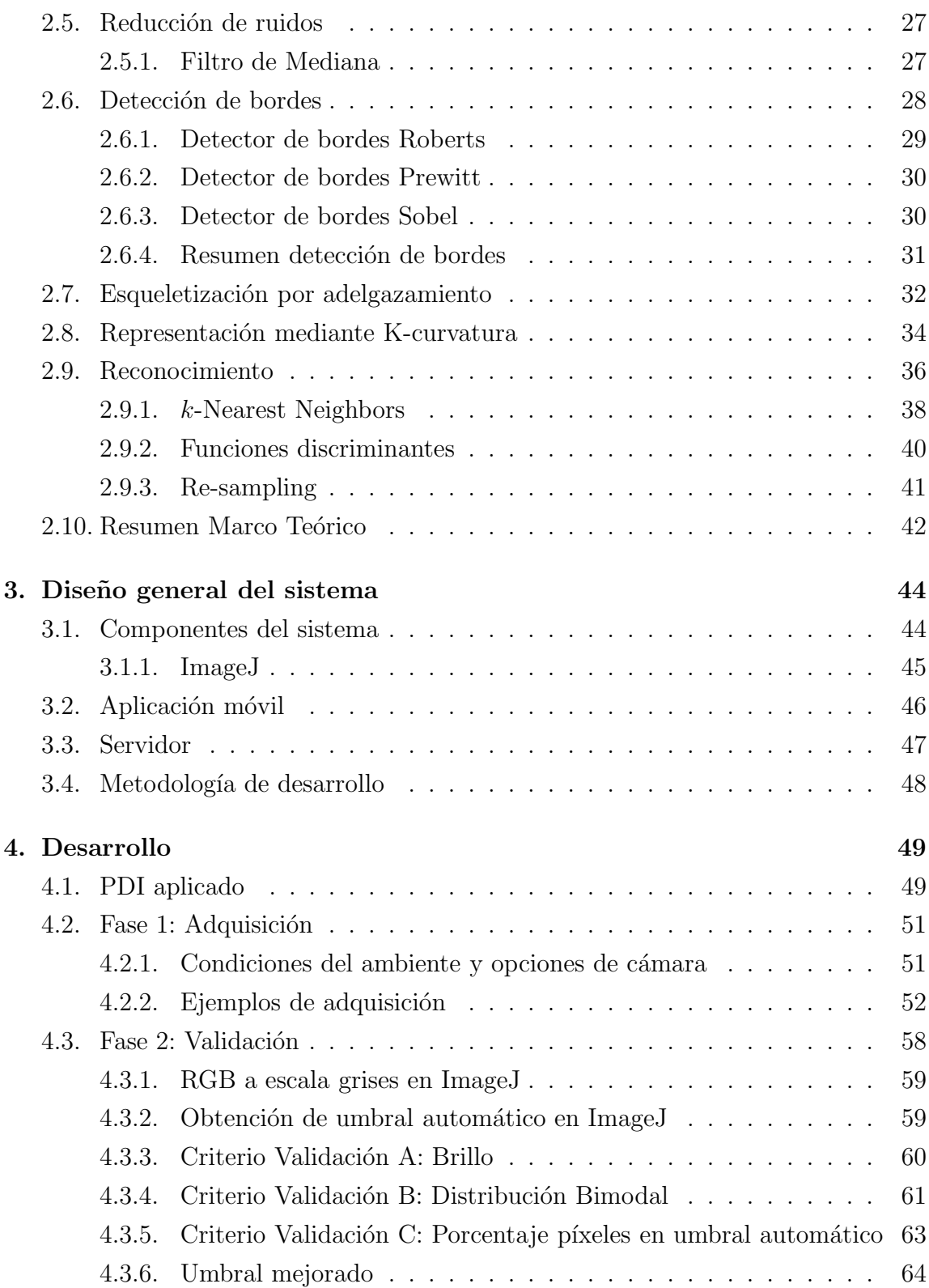

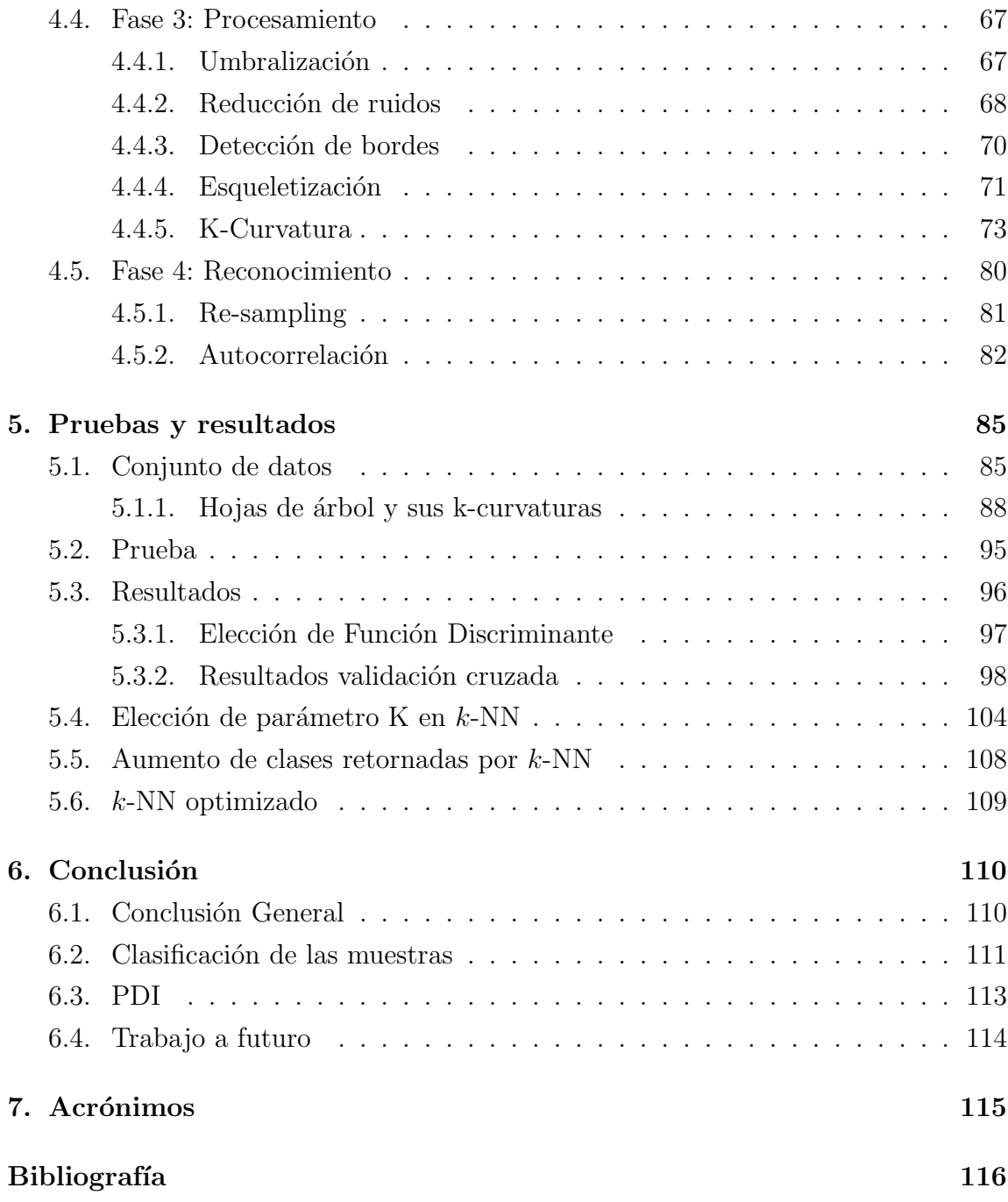

## ÍNDICE DE FIGURAS

página

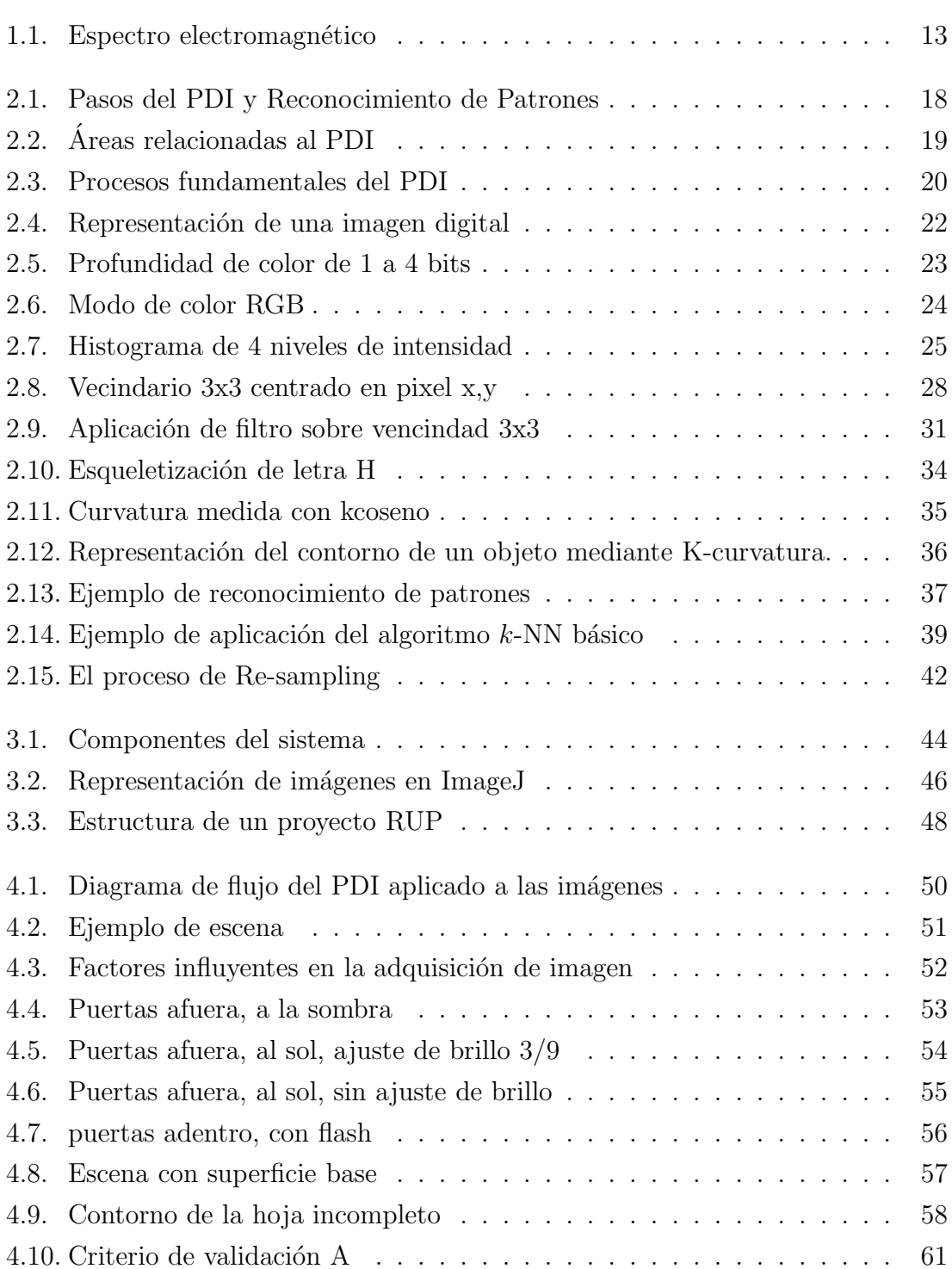

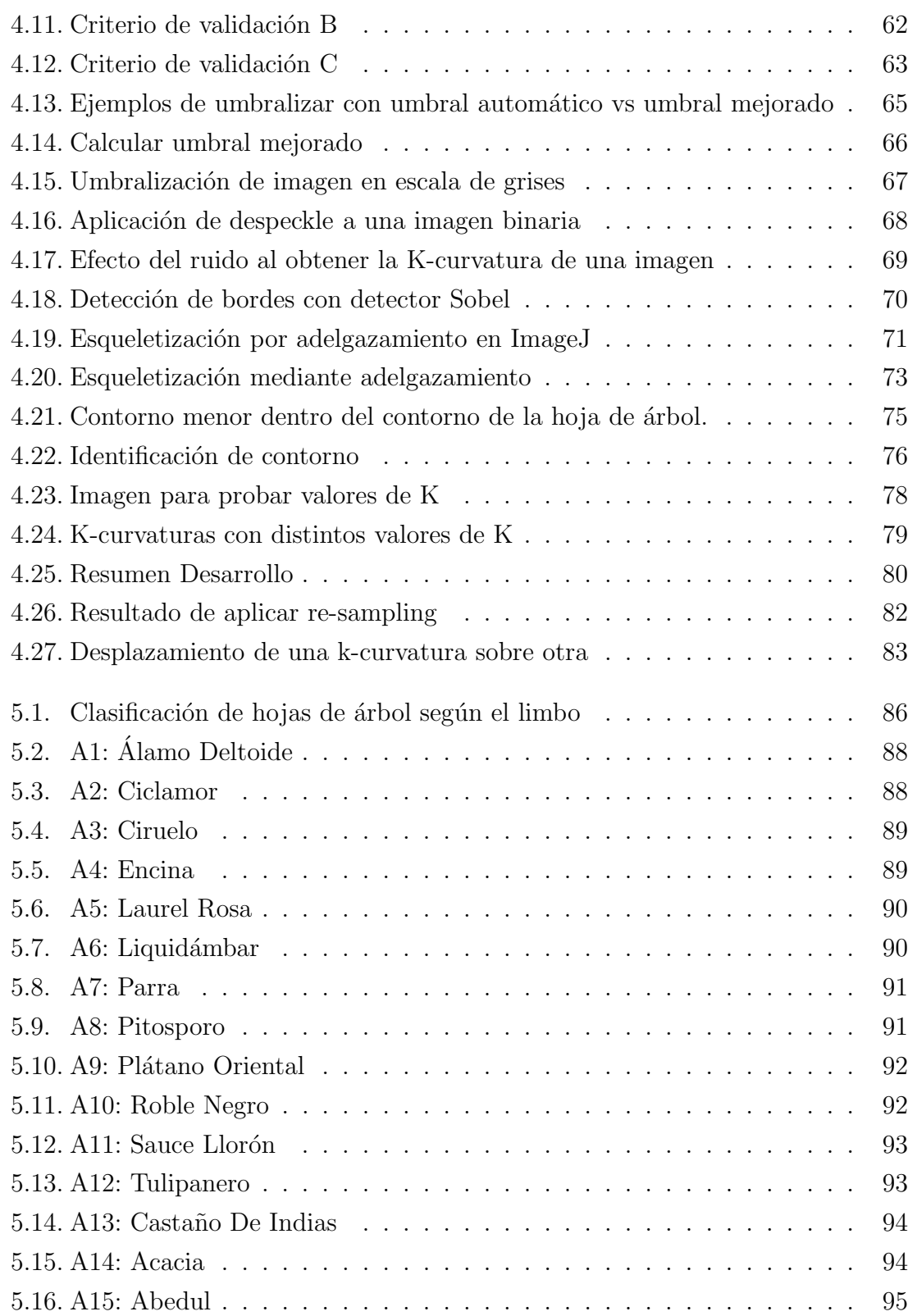

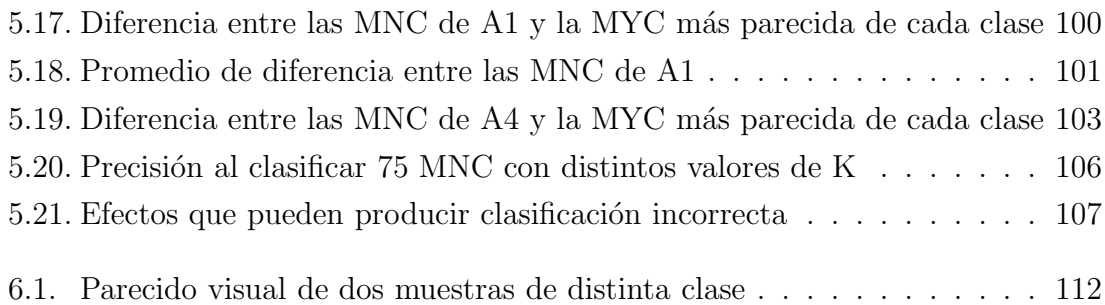

## ÍNDICE DE TABLAS

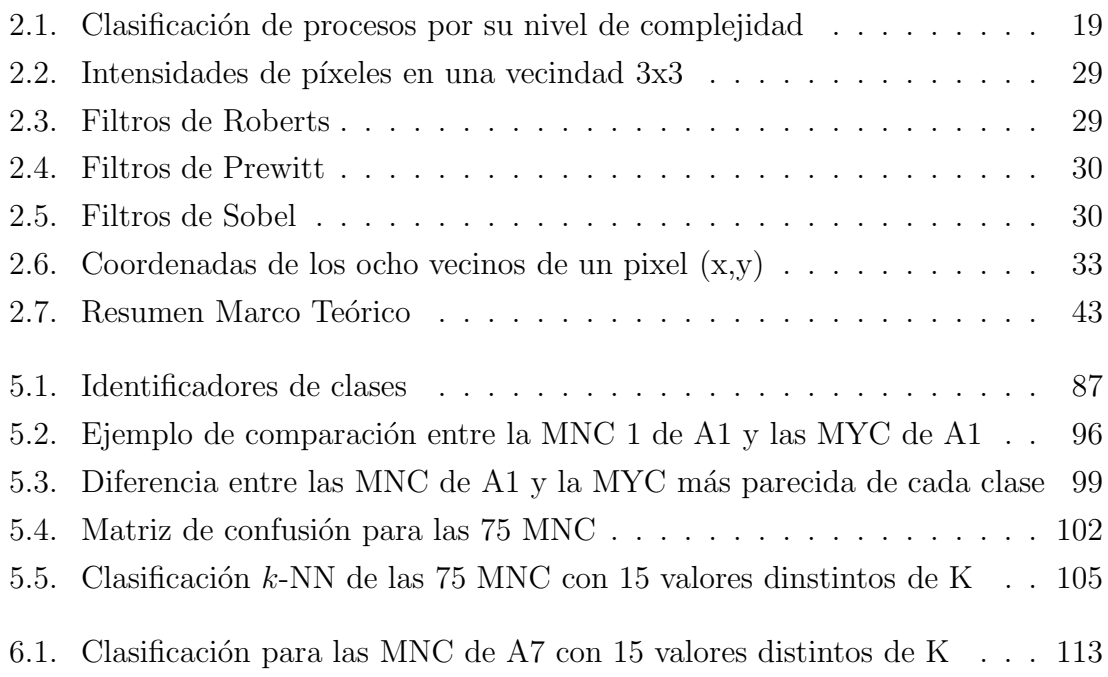